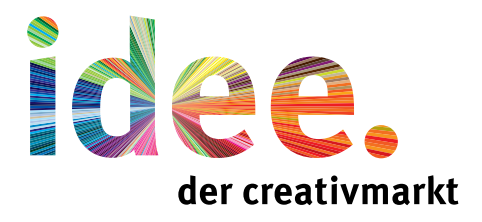

## "3D Bilder , su Papier"

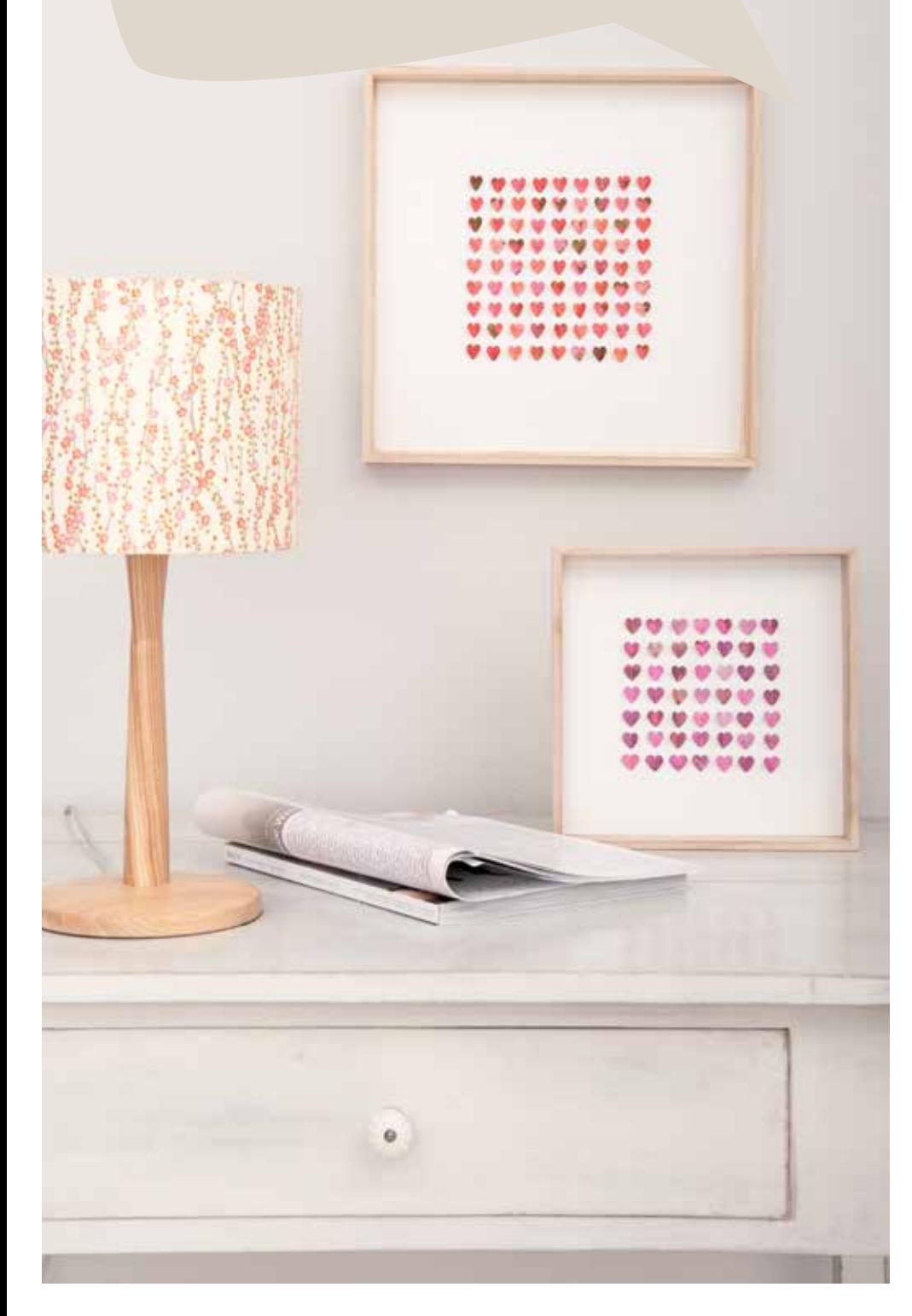

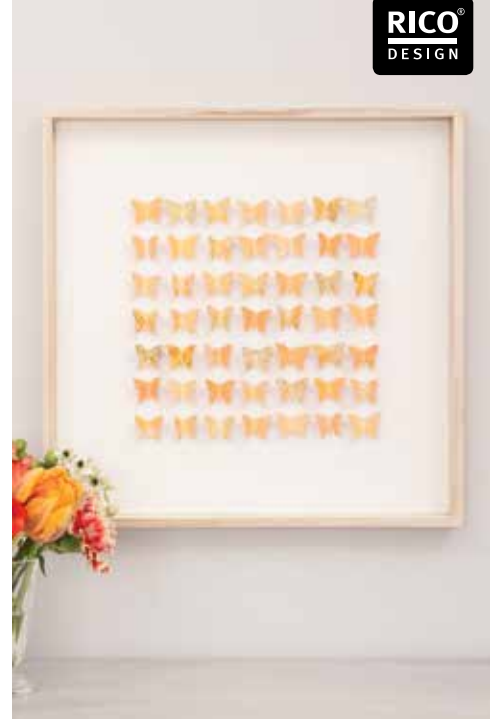

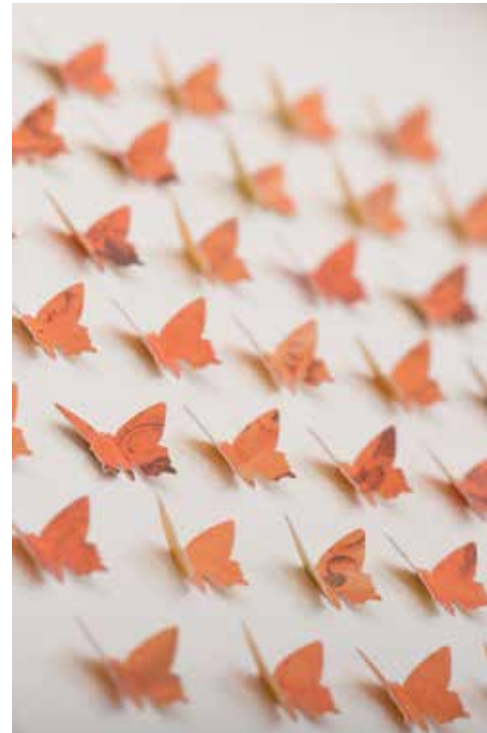

1. Das Tonpapier auf die Größe der Innenfläche des Objektrahmens zuschneiden und auf eine weiche Unterlage (z.B. Filzunterlage) legen.

2. Das Raster entsprechend der Stanzergröße ausdrucken und auf dem Papier mittig platzieren. Mit einem spitzen Gegenstand (z.B. Prickelnadel) das Raster übertragen.

3. Anschließend das so perforierte Tonpapier mit Bastelkleber in den Objektrahmen kleben. Aus dem Scrapbooking Papier so viele Motive herausstanzen wie Rasterlöcher vorhanden sind.

4. Die Stanzmotive mittig knicken und mit Bastelkleber auf die Löcher des übertragenen Rasters kleben trocknen lassen. Das Bild zur Dekoration hinstellen oder mit einem handelsüblichen Klebehaken aufhängen, fertig!

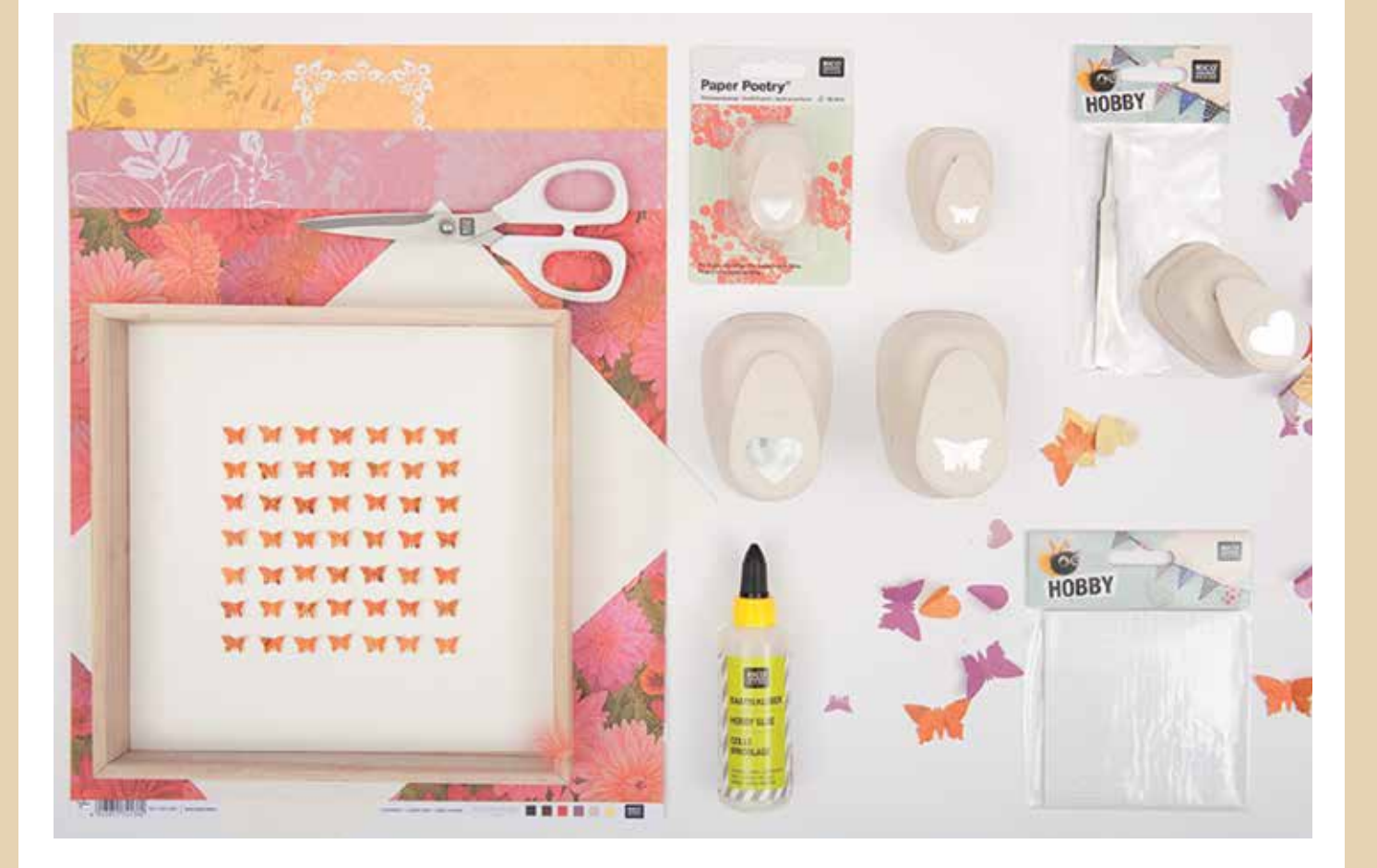

- -> 3D-Objektrahmen in gewünschter Größe
- -> Scrapbooking-Papier
- -> Tonpapier in weiß
- -> Stanzer mit gewünschtem Motiv, z.B. Schmetterling oder Herz
- -> Schere, Kleber, Pinzette, Lineal, Bleistift
- -> Vorlage "Raster"

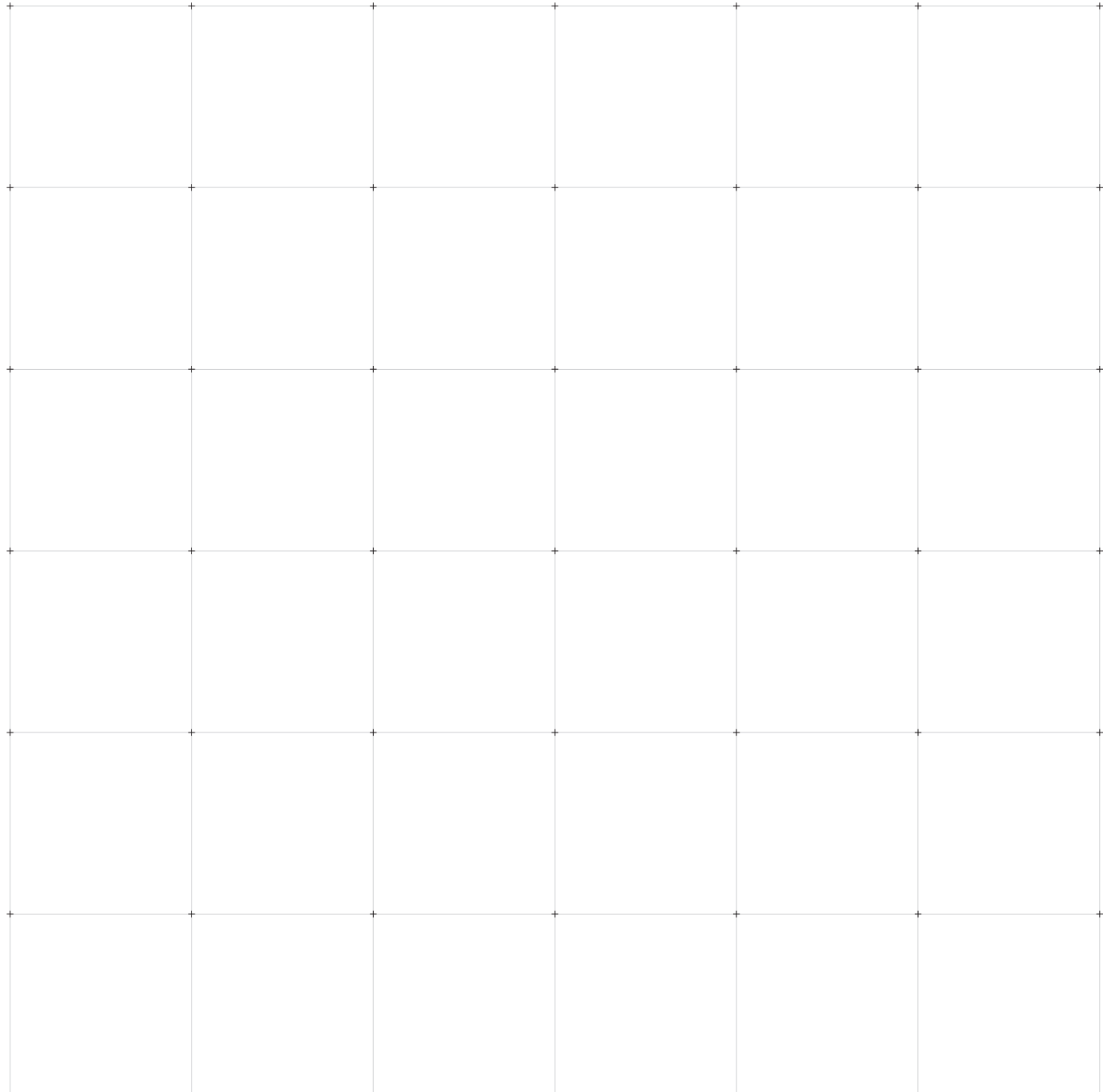

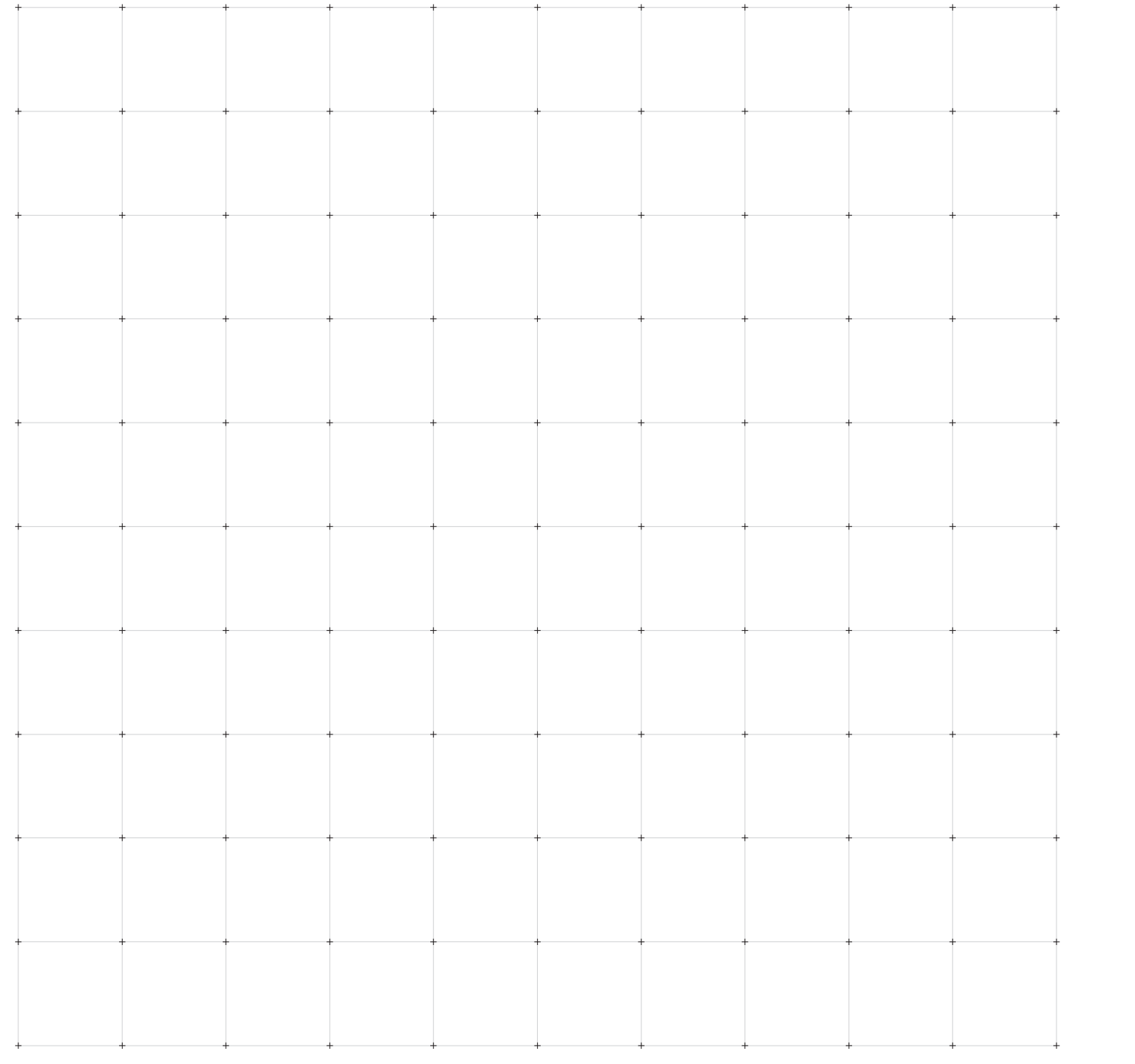